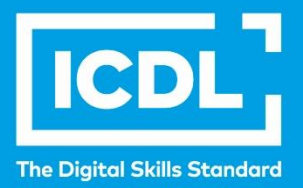

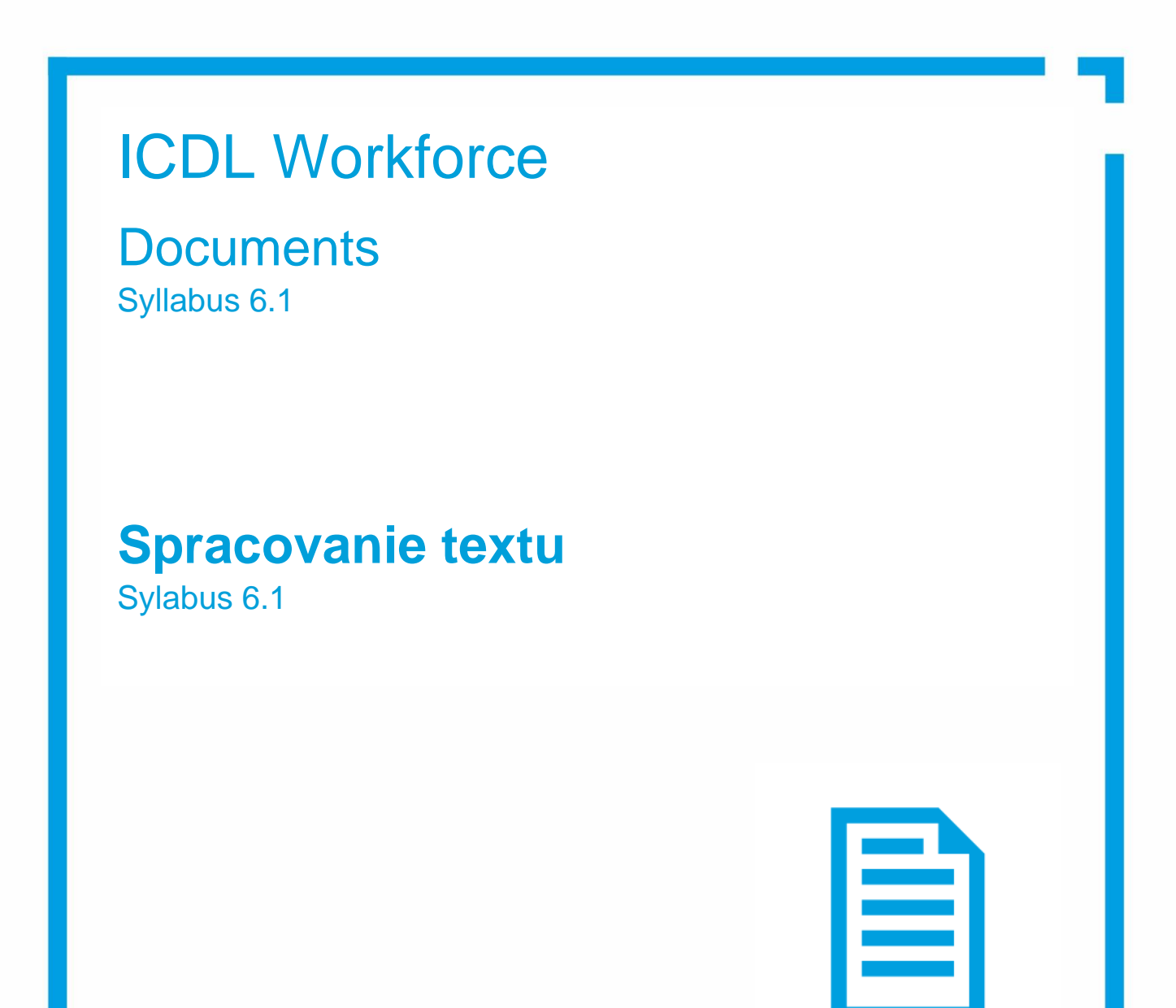

Syllabus Document – Znenie sylabu

icdl.org

# **Účel**

Tento dokument uvádza v plnom znení sylabus pre modul Documents (Spracovanie textu). Sylabus podrobne popisuje znalosti a zručnosti (learning outcomes), ktoré by ucházdač o skúšku z mtohto modulu mal mať. Sylabus je zároveň aj východiskom pre zostavenie teoretických a praktických testov na overenie znalostí a zručností z tohto modulu.

### **Copyright © 1997 - 2024 ICDL Foundation**

Všetky práva sú vyhradené. Žiadnu časť publikácie nemožno reprodukovať v žiadnej forme, ak nebolo vydané povolenie od ICDL Foundation. Žiadosti o povolenie na reprodukciu materiálu treba zaslať do ICDL Foundation.

### **PREHLÁSENIE (zrieknutie sa zodpovednosti)**

Hoci príprave tejto publikácie bola v ICDL Foundation venovaná najvyššia pozornosť, ICDL Foundation nedáva ako vydavateľ žiadnu záruku na úplnosť informácií v tomto materiáli a ICDL Foundation nemá povinnosť ani zodpovednosť v spojení s akýmikoľvek chybami, omylmi, nepresnosťami, stratou alebo škodou, ktorá by kedykoľvek vznikla na základe informácií alebo inštrukcií obsiahnutých v tomto materiáli. ICDL Foundation si vyhradzuje právo vykonávať zmeny podľa vlastného uváženia a bez predchádzajúceho upozornenia.

Oficiálna verzia tohto materiálu je verzia zverejnená na webovej stránke ICDL Foundation: **icdl.org**, lokalizovaná verzia na webových stránkach Slovenskej informatickej spoločnosti Kancelária ICDL na **[www.icdl.sk](http://www.icdl.sk/)**.

Sylabus verzie 6.1 bol v roku 2024 schválený ICDL Foundation na používanie na území ČR a SR v rámci pilotného overovania.

## **Modul - Spracovanie textu**

Tento modul určuje základné pojmy a zručnosti, ktoré uchádzač musí ovládať, aby bol schopný využívať aplikáciu na spracovanie textu na vytváranie, formátovanie a finalizáciu listov a dokumentov pre každodennú potrebu.

#### **Ciele modulu**

Uchádzač bude schopný:

- pracovať s textovými dokumentmi a ukladať ich v rozličných formátoch, na lokálnom úložisku alebo v cloude
- za účelom zvýšenia produktivity používať dostupné zdroje nápovedy a klávesové skratky,
- vytvárať a upravovať textové dokumenty, ktoré bude môcť zdieľať a distribuovať,
- používať rozličné formáty dokumentov a štýlov odsekov na vylepšenie dokumentov a tiež poznať odporúčané postupy pri výbere zodpovedajúcich spôsobov formátovania,
- vkladať tabuľky, obrázky a grafické objekty do dokumentov,
- pripravovať dokumenty pre operácie s hromadnou korešpondenciou,
- prispôsobiť stránkovanie dokumentu, kontrolovať a opravovať pravopis pred finálnou tlačou dokumentov,
- generovať koncepty dokumentov a analyzovať textové dokumenty pomocou nástrojov s technológiami umelej inteligencie.

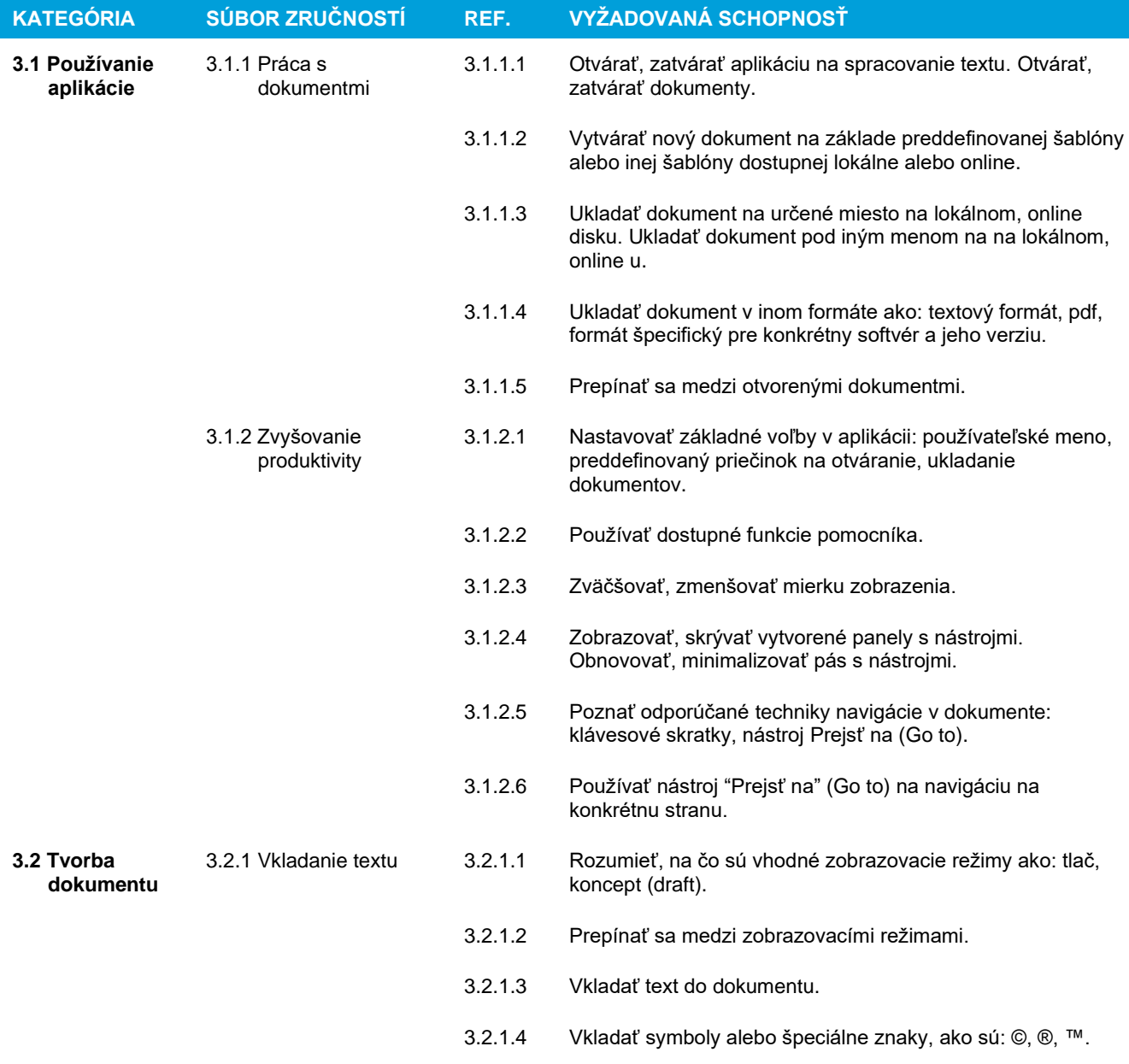

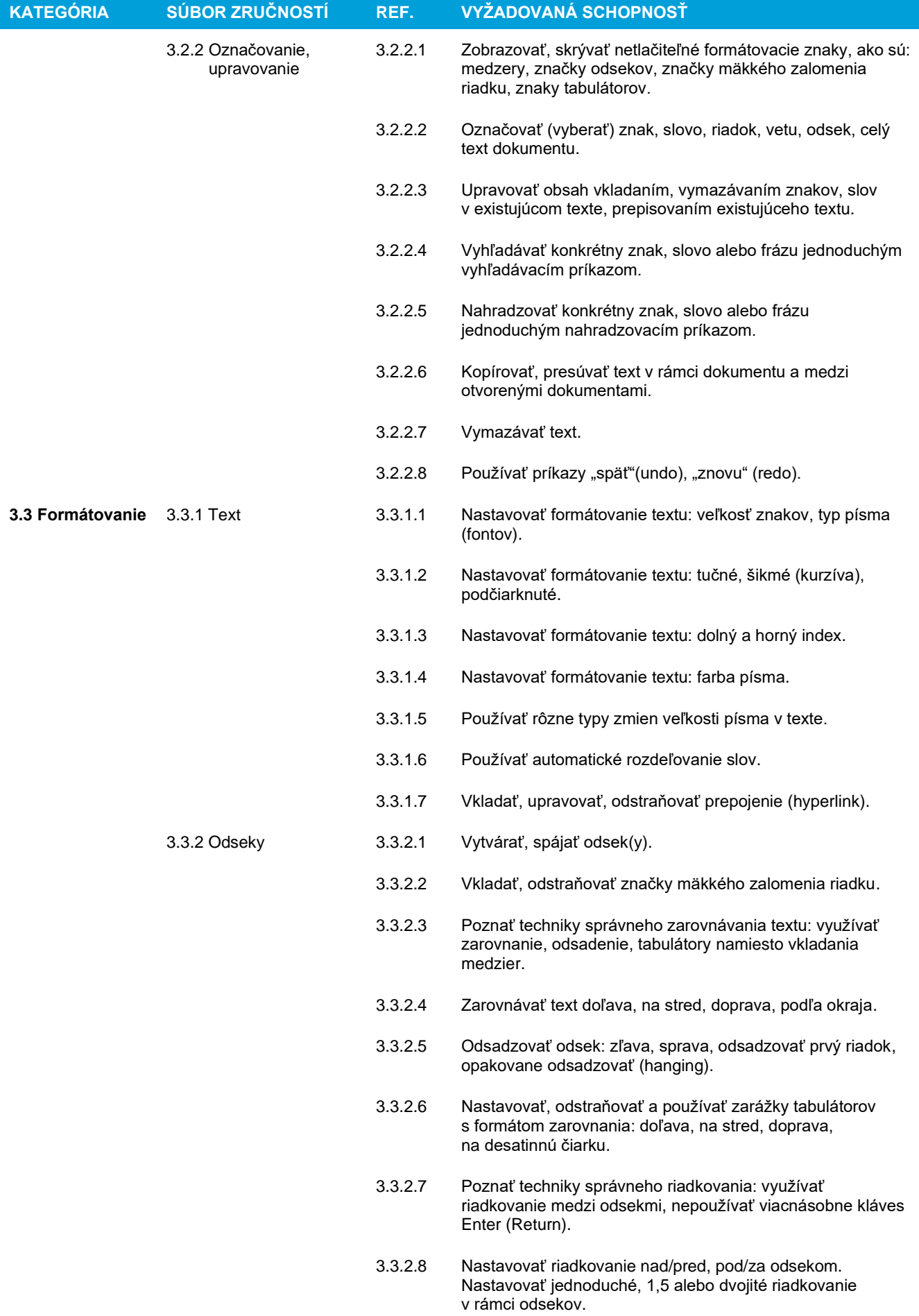

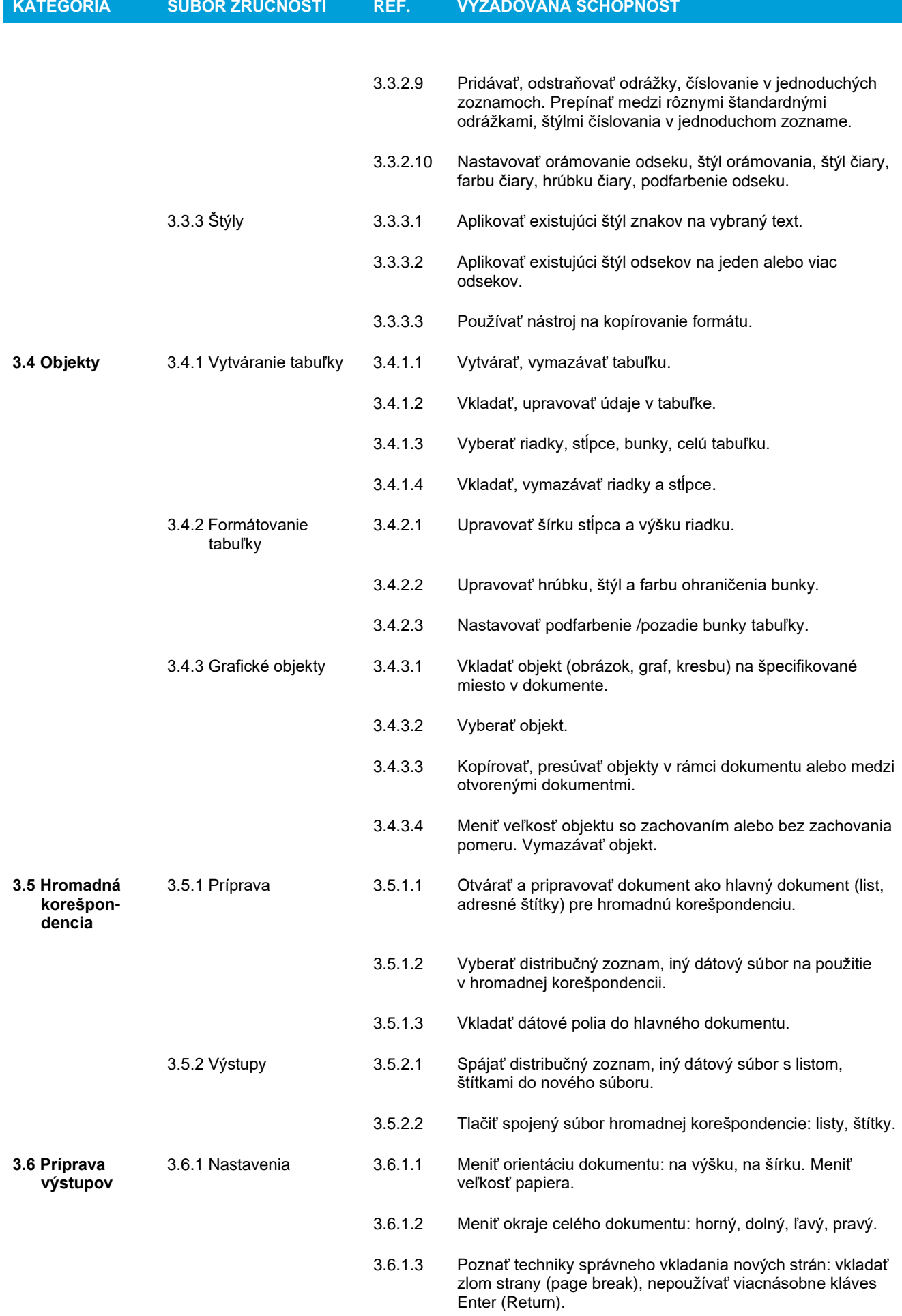

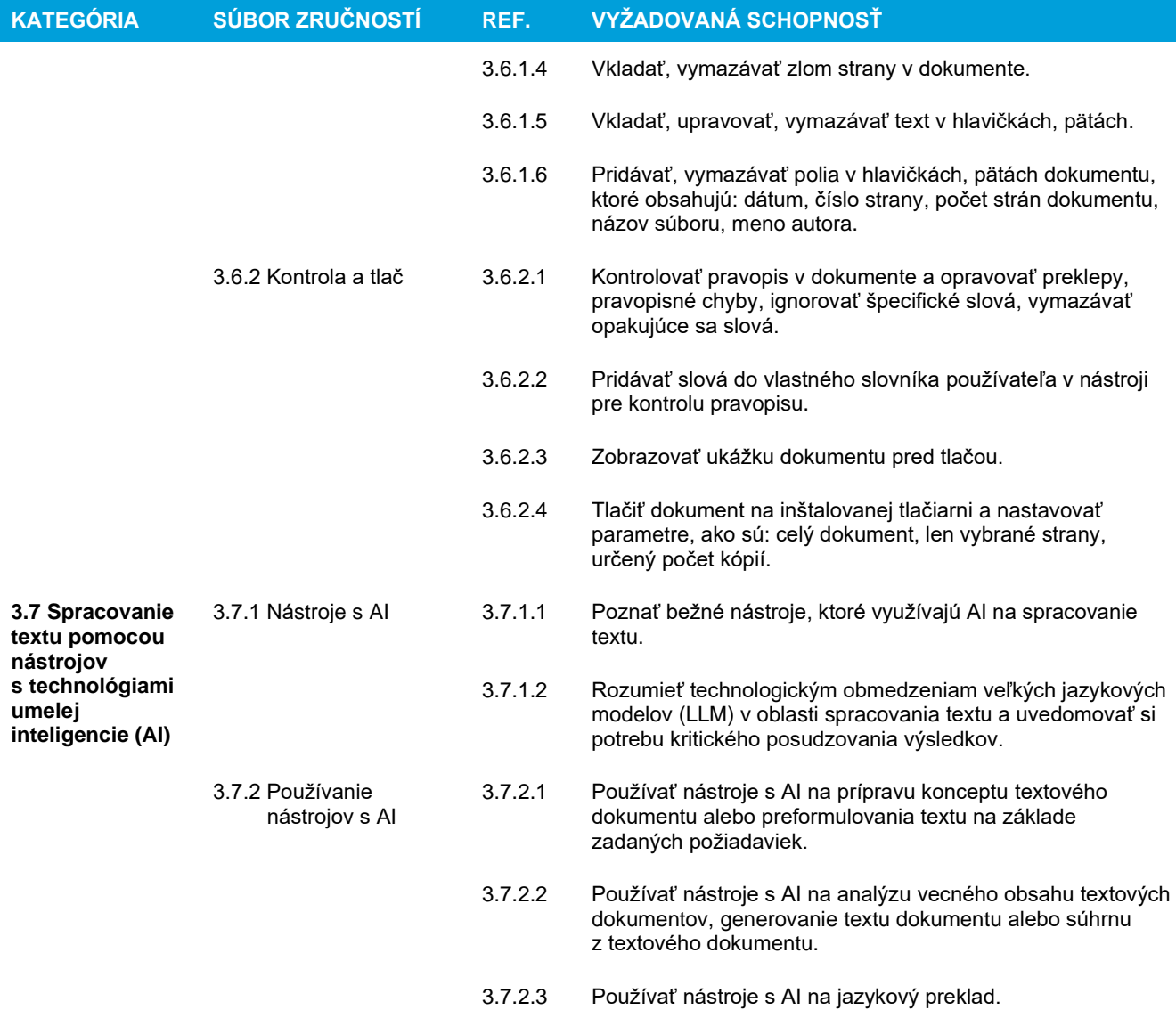